**Data Sheet** 

## **BLD-300B Brushless DC Motor Drive**

Ξ

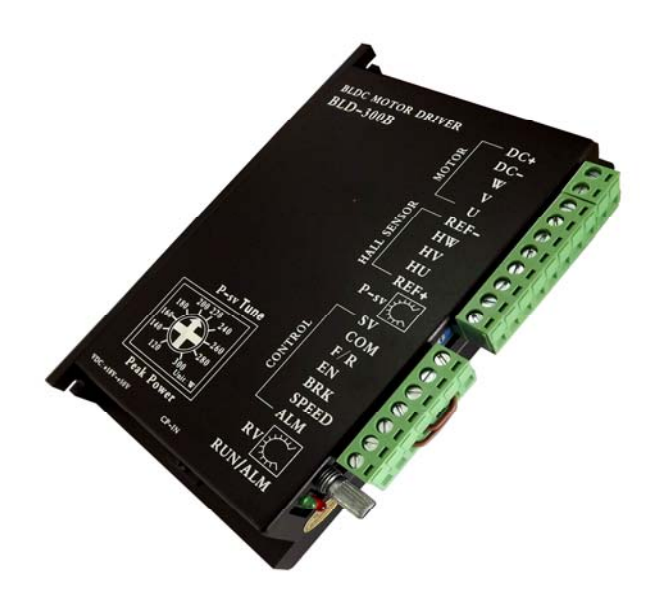

### **Description**

The BLD-300B BLDC motor drive is a high performance,cost-effective 3 phase BLDC motor drive, which can provide power output Max 300VA. The design is based on advanced DSP technology and feature high torque low noise,low vibration,PID speed loop, PID current loop,over current protection,over load protection and a combined use of manual speed adjustment and automatic speed adjustment.

**Connection Definition** 

- 1 -

 **BLD-300B V1.0E** 

| <b>Mark</b>  | <b>Definition</b>                                                                                                    |  |  |  |  |
|--------------|----------------------------------------------------------------------------------------------------|--|--|--|--|
| $DC+/DC-$    | $(DC24V\sim DCA8V)$<br>DC Power Input                                                                                 |  |  |  |  |
| U, V, W      | Motor Lead Wire                                                                                                    |  |  |  |  |
| Hu, Hv, Hw   | Hall Sensor Lead Wire                                                                                                 |  |  |  |  |
| $REF+$       | Hall Sensor Power Supply +                                                                                            |  |  |  |  |
| REF-         | Hall Sensor Power Supply -                                                                                            |  |  |  |  |
| <b>VCC</b>   | External Potentiometer Power Supply (Internal<br>Power<br>Only)<br>Supply                                             |  |  |  |  |
| SV           | External Potentiometer (No Connection When Adjusting<br>Speed With Internal Potentiometer ) or Pulse Rate In Note (1) |  |  |  |  |
| <b>COM</b>   | (Low Level/Ground)<br>Common                                                                                          |  |  |  |  |
| F/R          | High Level or No<br>Direction: Low Level/CCW<br>Note 2<br>Connection/CW                                               |  |  |  |  |
| EN           | High Level/Stop Low Level/Run Note 2<br>Enable:                                                                       |  |  |  |  |
| <b>BRK</b>   | High Level/Stop Low Level/Run<br><b>Ouick Brake:</b><br>Note 2                                                        |  |  |  |  |
| <b>SPEED</b> | Speed Signal Output                                                                                                   |  |  |  |  |
| <b>ALARM</b> | Alarm Signal Output                                                                                                   |  |  |  |  |

Note ① : Potentiometer/10K Ω or analog signal DC 0V~+5V (Change internal switch J1/DC0-10V).Turn off the internal potentiometer RV when using an external potentiometer to adjust the motor speed. **Note**②**:**High level/5V (5mA) **Electrical Specifications** 

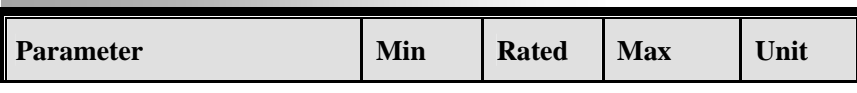

 $-2-$ 

| <b>Motor Hall Sensor Angle</b> | $120^{\circ}/240^{\circ}$ |     |       |     |  |  |
|--------------------------------|---------------------------|-----|-------|-----|--|--|
| <b>DC</b> Power Input          | 18                        | 48  | 50    |     |  |  |
| Drive Current Output           | 0                         | 15  | 35    | A   |  |  |
| <b>Suitable Motor Speed</b>    | 0                         |     | 20000 | rpm |  |  |
| <b>Hall Sensor Voltage</b>     | 4.5                       |     | 5.5   |     |  |  |
| <b>Hall Sensor Current</b>     |                           | 20  |       | mA  |  |  |
| <b>External Potentiometer</b>  |                           | 10K |       |     |  |  |

 **BLD-300B V1.0E** 

# **Peak Power Output Setting:**

P-sv Tune Unit:W

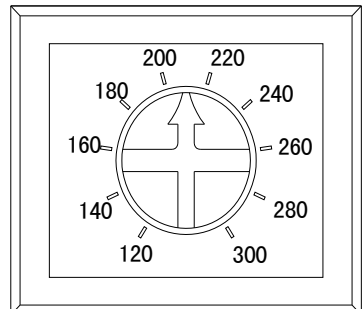

Note: To protect the motor, set the arrow number as the same as the motor nominated power.Whenever overload occurs the drive will turn out to be the protection mode.

**Connection:**

- 3 -

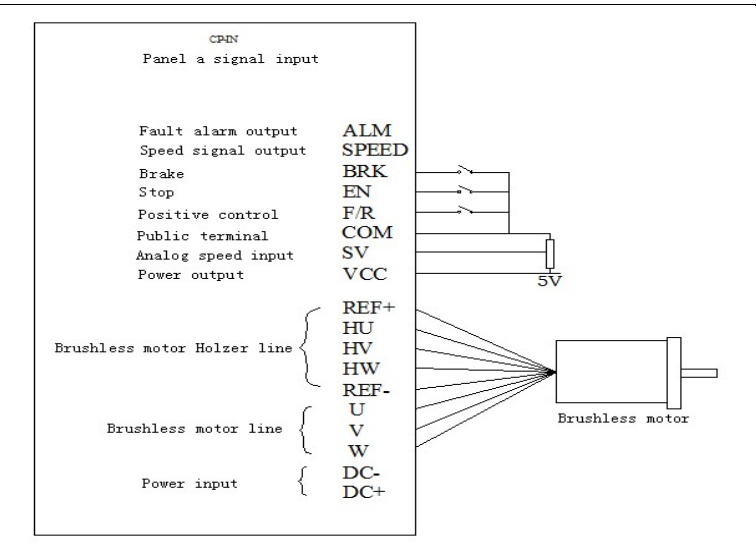

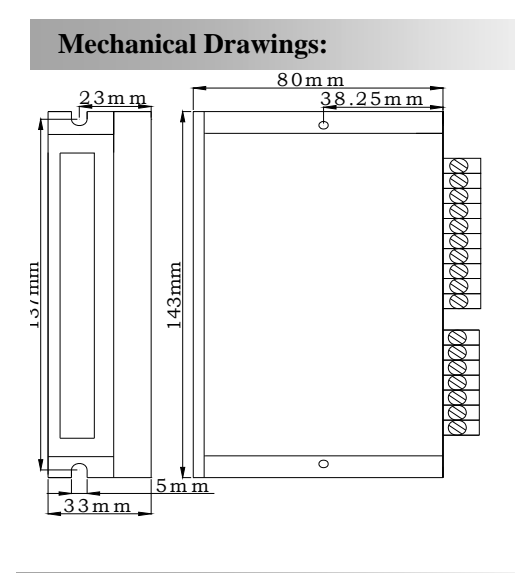

# **Speed Adjustment Instruction:**

Ξ

- 4 -

#### **BLD-300B V1.0E**

#### **Motor Speed Adjusted By The Internal Potentiometer RV:**

 When using an external potentiometer speed control ( potentiometer center tap connected to SV, a termination REF +, the other end of COM) ( internal potentiometer RV Close ) Use an external analog voltage 0 ~ 5V input motor speed

adjustment: ( internal potentiometer RV Close )

Use an external  $0 \sim 10V$  analog voltage input for motor speed regulation: ( internal potentiometer RV closed, appropriate adjustments SV CONTROL precision potentiometers )

 using an external PWM input for motor speed adjustment: pulse duty cycle of 10% -90 % , the speed linear regulator . Pulse frequency : 1K-10KHZ, pulse amplitude : 5V ( internal potentiometer RV Close )

 PID closed-loop control of the motor drive fast response settings: OP / CL short ( user settings ): PID closed-loop control - Motor rapid response

OP / CL OFF ( factory setting ) : No PID closed loop control - motor common response

#### **Motor Speed Signal Output:**

Connecting SPEED and COM to get pulse output  $F=N*P/60$ F—Pulse output frequency

P—Pole number of BLDC motor

#### **Drive Alarm Output:**

When drive alarm, it will break over with the port of COM and be low level. The drive stop to work and alarm light run.

**Lead Wire Connection:** Take care of the sequence of U,V,W

#### **Motor Parameter set by ICAN BLDP-01 (Optional) :**

 **RS232 Communication Interface CP-in** The BLD-300B BLDC motor drive support RS232 communication

- 5 -

#### **BLD-300B V1.0E**

Protocol to set motor run-up time, etc.When choose ICAN BLDP-01 as host controller,the operating process and instruction as below:

 **ICAN BLDP-01 Motor Setting Panel Operating Process:**  Connect to CP-in (BLD-300B)

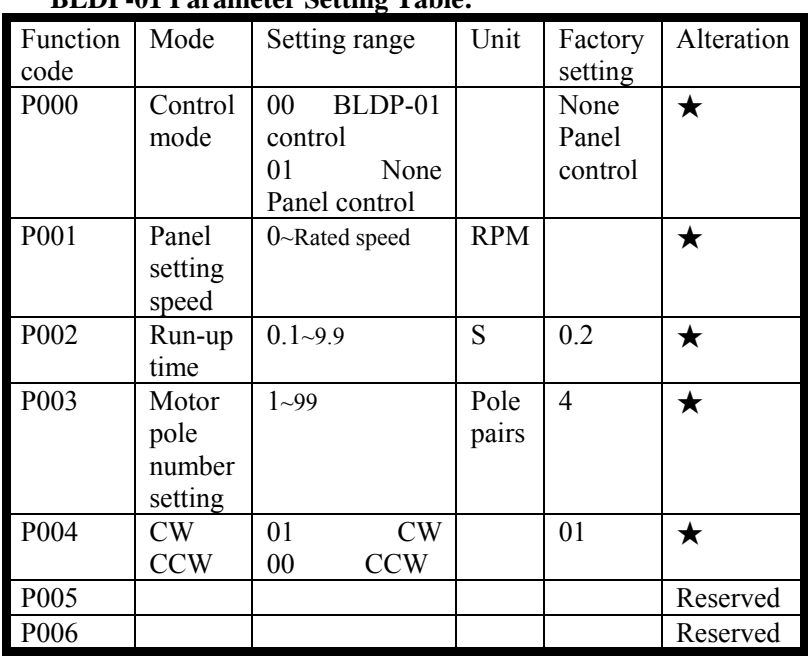

### **BLDP-01 Parameter Setting Table:**

### **BLDP-01 Panel Setting Process:**

- 1. Turn on the power supply,press <Set> to stop the motor
- 2. Press  $\leq \blacktriangle$  > or  $\leq \blacktriangledown$  to choose the mode you need (Press Esc return and motor running)
- 3. Press <Set> enter into parameter mode (Press Esc return and motor running)
- 4. Press  $\langle \bullet \rangle$  or  $\langle \bullet \rangle$  to change the parameter (flashing)
- 5. Press <Set> to reserve,parameter stop to flash.Press <Esc> return and motor running.

### **Panel Protection Mode:**

When the system running,panel nixie light shows **Err**× **Err0** represents Over-voltage or Over-temperature protection

 $-6 -$ 

#### **BLD-300B V1.0E**

**Err1** represents Over-current protection **Err2** represents Hall sensor error protection

#### **Motor Parameter set by other host controller:**

# **BLD-300B Communication Protocol (RS232)**

1. Communication Interface: Asynchronous serial communication Baud rate: 2400 Start bit: 1 bit Stop bit: 1 bit Data bit: 8 bits Even/odd parity: none Communication interface voltage: 3.3V 2.Communication Protocol: Function1: Motor speed controlled by drive BLD-750 itself Communication format : "i" Instruction: send a character Function2: Motor speed controlled by host computer Communication format: "o" Instruction: send a character

Function3: Motor speed set by host computer Communication format: "v"0X00, 0X00 Instruction: send a character "v" then two hexadecimal numbers, the high 16 bits, the low 16 bits Function4: run-up time Communication format:"y" 0X00 Instruction: send "y" then a hexadecimal number

- 7 -